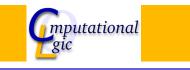

# Functional Programming WS 2007/08

Christian Sternagel<sup>1</sup> (VO + PS) Friedrich Neurauter<sup>2</sup> (PS) Harald Zankl<sup>3</sup> (PS)

> Computational Logic Institute of Computer Science University of Innsbruck

### 7 December 2007

FP

| <sup>1</sup> christian.sternagel@ |            |     |
|-----------------------------------|------------|-----|
| <sup>2</sup> friedrich.neurauter@ | uibk.ac.at |     |
| <sup>3</sup> harald.zankl@uibk.ac | .at        |     |
| CS (ICS@UIBK)                     | FP         | OCa |
|                                   |            |     |

Summary of

Bash

### Overview

### Week 8 - Efficiency Summary of Week 7

Fibonacci Numbers Tupling Tail Recursion

### Neek 8 - Efficiency

## Overview

Week 8 - Efficiency Summary of Week 7 Fibonacci Numbers Tupling Tail Recursion

| CS (ICS@UIBK) | FP | OCaml Bash |
|---------------|----|------------|
|               |    |            |
|               |    |            |

# Mathematical Induction

Induction Principle

$$\underbrace{(P(m) \land \forall k \ge m.(P(k) \to P(k+1)))}_{\text{base case}} \to \forall n \ge m.P(n)$$

### Example

Week 8 - Efficiency

- ► first domino will fall
- ▶ if a domino falls also its right neighbor falls

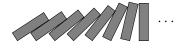

### Induction on Lists

### Induction Principle

 $(P([]) \land \forall x : \alpha . \forall xs : \alpha \text{ list.} (P(xs) \to P(x :: xs))) \to \forall ls : \alpha \text{ list.} P(ls)$ step case base case

Lemma

@ is associative, i.e.,

| xs @(ys @ zs) | ) = ( | xs @ ys | ) @ zs |
|---------------|-------|---------|--------|
|               |       |         |        |

| Proof.<br>Blackboard |    |                   |
|----------------------|----|-------------------|
|                      |    |                   |
| CS (ICS@UIBK)        | FP | OCaml Bash        |
| Week 8 - Efficiency  |    | Fibonacci Numbers |
| Overview             |    |                   |

FP

Week 8 - Efficiency Summary of Week 7 Fibonacci Numbers Tupling

### Usage

- can be used on every variant type
- base cases correspond to non-recursive constructors
- step cases correspond to recursive constructors

### Example

- lists
- trees
- $\blacktriangleright$   $\lambda$ -terms
- ▶ ...

| CS (ICS@UIBK) | FP | OCam | I Bash |
|---------------|----|------|--------|
|               |    |      |        |

### Week 8 - Efficiency

### **Mathematical**

Definition (*n*-th Fibonacci number)

$$\mathit{fib} \ \mathit{n} \stackrel{\scriptscriptstyle \mathrm{def}}{=} egin{cases} 1 & \mathrm{if} \ \mathit{n} \leq 1 \ \mathit{fib}(\mathit{n}-1) + \mathit{fib}(\mathit{n}-2) & \mathrm{otherwise} \end{cases}$$

### Example

1, 1, 2, 3, 5, 8, 13, 21, 34, 55, 89, 144, 233, 377, 610, 987, 1597, 2584, 4181, 6765, 10946, 17711, 28657, 46368, 75025, 121393, 196418, 317811, 514229, 832040, 1346269, 2178309, 3524578, 5702887, 9227465, 14930352, 24157817, 39088169, 63245986, 102334155, 165580141, 267914296, 433494437, 701408733, 1134903170, 1836311903, 2971215073, 4807526976, 7778742049, 12586269025, ...

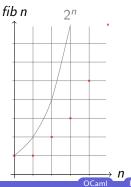

OCaml Bash

CS (ICS@UIBK)

Bash

### Week 8 - Efficiency

Fibonacci Numbers

### **OCaml**

### Definition

let rec fib n = if n < 2 then 1 else fib (n - 1) + fib (n - 2);;

### Example

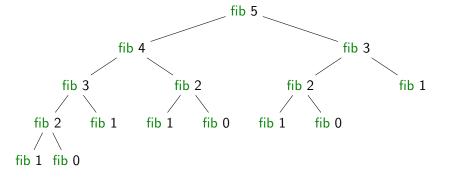

| CS (ICS@UIBK)       |       | FP | OCaml Bash |
|---------------------|-------|----|------------|
|                     |       |    |            |
| Week 8 - Efficiency |       |    |            |
| Week 8 - Emclency   | C 1 D |    | Tupling    |

Combining Several Results

### Idea

- use tuples to return more than one result
- make results available as return values instead of recomputing them

FP

### Week 8 - Efficien

### Overview

Week 8 - Efficiency Summary of Week 7 Fibonacci Numbers Tupling Tail Recursion

# $\begin{tabular}{cccc} \hline ES (CCSQUIBK) & FP & OCanl & Bash \end{tabular} \end{tabular} \end{tabular$

### ► this function is linear

### Lemma

fibpair n = (fib (n-1), fib n)

### Proof. Blackboard

OCaml Bash

FP

OCaml Bash

### Tupling

# A Second Example

### Goal

compute average value of an integer list

### Approach 1

- let average xs = IntLst.sum xs / Lst.length xs;;
- ► 2 traversals of ×s are done

### **Combined Function**

### 

```
let rec sumlen = function
```

$$| \parallel -> (0, 0)$$
  
| x :: xs -> let (s, l) = sumlen xs in (x + s, l + 1)  
;;

► one traversal of ×s suffices

| Tail Recursion |
|----------------|
|                |

Recursion vs. Tail Recursion

### Idea

- ► a function calling itself is recursive
- functions that mutually call each other are mutually recursive
- special kind of recursion is tail recursion

### Definition (Tail recursion)

a function is called tail recursive if the last action in the function body is the recursive call

FP

# Overview

Week 8 - Efficiency Summary of Week 7 Fibonacci Numbers Tupling Tail Recursion

# CS (ICSQUIBK) FP OCanl Bash Week 8 - Efficiency Tail Recursion Examples Eash Length Interface length = function | [] -> 0 | x :: xs -> 1 + length xs ;; ;;

not tail recursive

FP

OCaml

Bash

### Week 8 - Efficienc

ail Recursion

Examples (cont'd)

### $\mathsf{Even}/\mathsf{Odd}$

# ▶.

let rec is\_even = function  $| 0 \rightarrow true$   $| 1 \rightarrow false$   $| n \rightarrow is_odd (n - 1)$ and is\_odd = function  $| 0 \rightarrow false$   $| 1 \rightarrow true$   $| n \rightarrow is_even (n - 1)$ ;;

mutually recursive (btw: also tail recursive)

| CS (ICS@UIBK)          | FP | OCaml Bash     |
|------------------------|----|----------------|
|                        |    |                |
| Week 8 - Efficiency    |    | Tail Recursion |
| Parameter Accumulation |    |                |

### Idea

- make function tail recursive
- > provide data as input instead of computing it before recursive call
- Why? (tail recursive functions can automatically be transformed into space-efficient loops)

FP

### Week 8 - Efficienc

# Examples (cont'd)

### Reverse

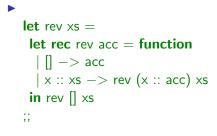

► tail recursive

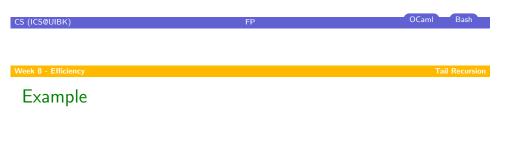

### Average

let sumlen xs =
 let rec sumlen sum len = function
 | [] -> (sum, len)
 | x :: xs -> sumlen (x + sum) (len + 1) xs
 in sumlen 0 0 xs
;;

tail recursive